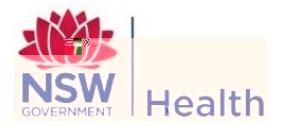

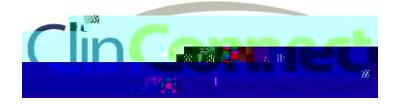

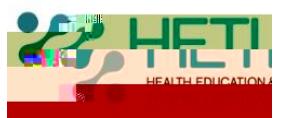

## **Guide for students How to contact the State-Wide Service Desk**

**Students may need to contact the State-Wide Service Desk to:**

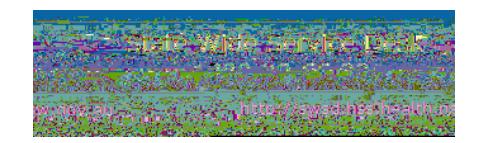

ticket number

**What to do if the State-Wide Service Desk tells you:**

*1. That your account is inactive*